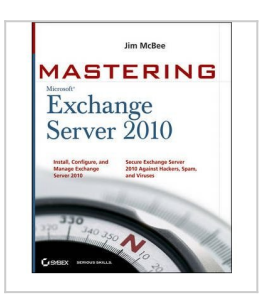

# **[(Mastering Microsoft Exchange Server 2010 )] [Author: Jim McBee] [Apr-2010]**

By Jim McBee

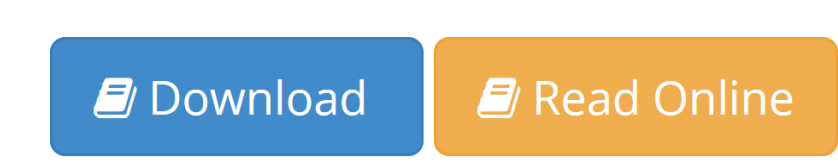

**[(Mastering Microsoft Exchange Server 2010 )] [Author: Jim McBee] [Apr-2010]** By Jim McBee

**[Download](http://mbooknom.men/go/best.php?id=B010BFRXKI)** [\[\(Mastering Microsoft Exchange Server 2010 \)\] \[Aut ...pdf](http://mbooknom.men/go/best.php?id=B010BFRXKI)

**[Read Online](http://mbooknom.men/go/best.php?id=B010BFRXKI)** [\[\(Mastering Microsoft Exchange Server 2010 \)\] \[A ...pdf](http://mbooknom.men/go/best.php?id=B010BFRXKI)

# **[(Mastering Microsoft Exchange Server 2010 )] [Author: Jim McBee] [Apr-2010]**

By Jim McBee

**[(Mastering Microsoft Exchange Server 2010 )] [Author: Jim McBee] [Apr-2010]** By Jim McBee

**[(Mastering Microsoft Exchange Server 2010 )] [Author: Jim McBee] [Apr-2010] By Jim McBee Bibliography**

**L** [Download](http://mbooknom.men/go/best.php?id=B010BFRXKI) [\[\(Mastering Microsoft Exchange Server 2010 \)\] \[Aut ...pdf](http://mbooknom.men/go/best.php?id=B010BFRXKI)

**[Read Online](http://mbooknom.men/go/best.php?id=B010BFRXKI)** [\[\(Mastering Microsoft Exchange Server 2010 \)\] \[A ...pdf](http://mbooknom.men/go/best.php?id=B010BFRXKI)

#### **Download and Read Free Online [(Mastering Microsoft Exchange Server 2010 )] [Author: Jim McBee] [Apr-2010] By Jim McBee**

#### **Editorial Review**

#### **Users Review**

#### **From reader reviews:**

#### **Quincy Eddy:**

The book [(Mastering Microsoft Exchange Server 2010 )] [Author: Jim McBee] [Apr-2010] make one feel enjoy for your spare time. You should use to make your capable far more increase. Book can being your best friend when you getting anxiety or having big problem along with your subject. If you can make reading through a book [(Mastering Microsoft Exchange Server 2010 )] [Author: Jim McBee] [Apr-2010] being your habit, you can get a lot more advantages, like add your personal capable, increase your knowledge about a few or all subjects. You can know everything if you like open and read a reserve [(Mastering Microsoft Exchange Server 2010 )] [Author: Jim McBee] [Apr-2010]. Kinds of book are a lot of. It means that, science book or encyclopedia or other people. So , how do you think about this reserve?

#### **Thomas West:**

Do you considered one of people who can't read satisfying if the sentence chained in the straightway, hold on guys this aren't like that. This [(Mastering Microsoft Exchange Server 2010 )] [Author: Jim McBee] [Apr-2010] book is readable by means of you who hate the perfect word style. You will find the facts here are arrange for enjoyable reading experience without leaving even decrease the knowledge that want to provide to you. The writer involving [(Mastering Microsoft Exchange Server 2010 )] [Author: Jim McBee] [Apr-2010] content conveys the thought easily to understand by many individuals. The printed and e-book are not different in the information but it just different available as it. So , do you continue to thinking [(Mastering Microsoft Exchange Server 2010 )] [Author: Jim McBee] [Apr-2010] is not loveable to be your top record reading book?

#### **Robert Burmeister:**

People live in this new morning of lifestyle always attempt to and must have the extra time or they will get wide range of stress from both lifestyle and work. So, when we ask do people have spare time, we will say absolutely without a doubt. People is human not really a robot. Then we question again, what kind of activity do you have when the spare time coming to you actually of course your answer may unlimited right. Then do you ever try this one, reading textbooks. It can be your alternative within spending your spare time, the particular book you have read is usually [(Mastering Microsoft Exchange Server 2010 )] [Author: Jim McBee] [Apr-2010].

#### **Robert McCauley:**

With this era which is the greater man or woman or who has ability in doing something more are more treasured than other. Do you want to become one of it? It is just simple way to have that. What you have to do is just spending your time not very much but quite enough to enjoy a look at some books. One of many books in the top record in your reading list will be [(Mastering Microsoft Exchange Server 2010 )] [Author: Jim McBee] [Apr-2010]. This book which is qualified as The Hungry Inclines can get you closer in turning into precious person. By looking upwards and review this reserve you can get many advantages.

## **Download and Read Online [(Mastering Microsoft Exchange Server 2010 )] [Author: Jim McBee] [Apr-2010] By Jim McBee #5XSZ46PV0GD**

## **Read [(Mastering Microsoft Exchange Server 2010 )] [Author: Jim McBee] [Apr-2010] By Jim McBee for online ebook**

[(Mastering Microsoft Exchange Server 2010 )] [Author: Jim McBee] [Apr-2010] By Jim McBee Free PDF d0wnl0ad, audio books, books to read, good books to read, cheap books, good books, online books, books online, book reviews epub, read books online, books to read online, online library, greatbooks to read, PDF best books to read, top books to read [(Mastering Microsoft Exchange Server 2010 )] [Author: Jim McBee] [Apr-2010] By Jim McBee books to read online.

### **Online [(Mastering Microsoft Exchange Server 2010 )] [Author: Jim McBee] [Apr-2010] By Jim McBee ebook PDF download**

**[(Mastering Microsoft Exchange Server 2010 )] [Author: Jim McBee] [Apr-2010] By Jim McBee Doc**

**[(Mastering Microsoft Exchange Server 2010 )] [Author: Jim McBee] [Apr-2010] By Jim McBee Mobipocket**

**[(Mastering Microsoft Exchange Server 2010 )] [Author: Jim McBee] [Apr-2010] By Jim McBee EPub**